## **Environment One Sentry Advisor Activation Information Manual Entry Form**

Use this form when installing and activating an Environment One Sentry Advisor without access to the website. This information is required to be added to www.sentryadvisor.com for each Sentry Advisor location.

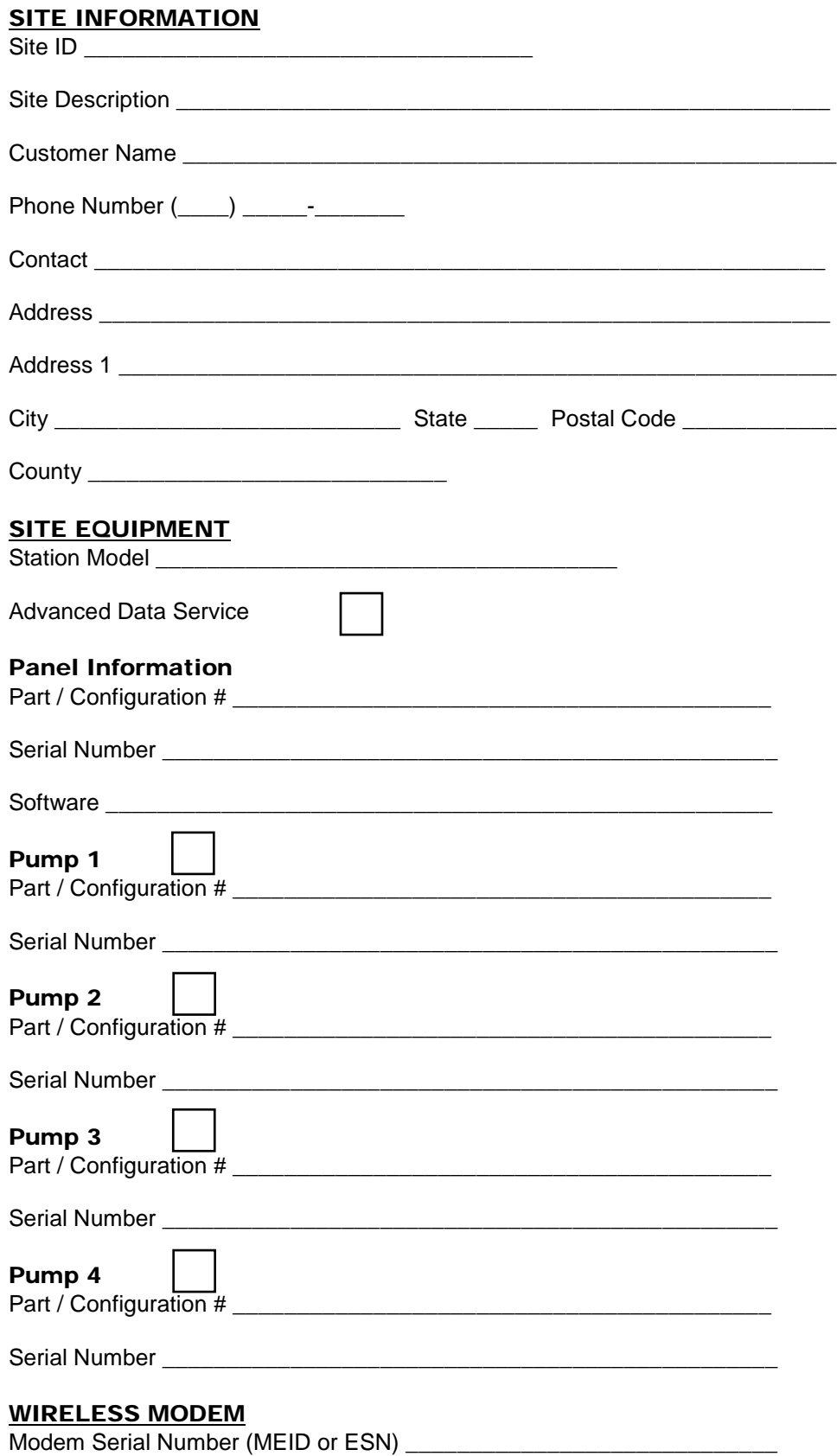